Waits for the specified long-running operation until it is done or reaches at most a specified timeout, returning the latest state. If the operation is already done, the latest state is immediately returned. If the timeout specified is greater than the default HTTP/RPC timeout, the HTTP/RPC timeout is used. If the server does not support this method, it returns google.rpc.Code.UNIMPLEMENTED. Note that this method is on a best-effort basis. It may return the latest state before the specified timeout (including immediately), meaning even an immediate response is no guarantee that the operation is done.

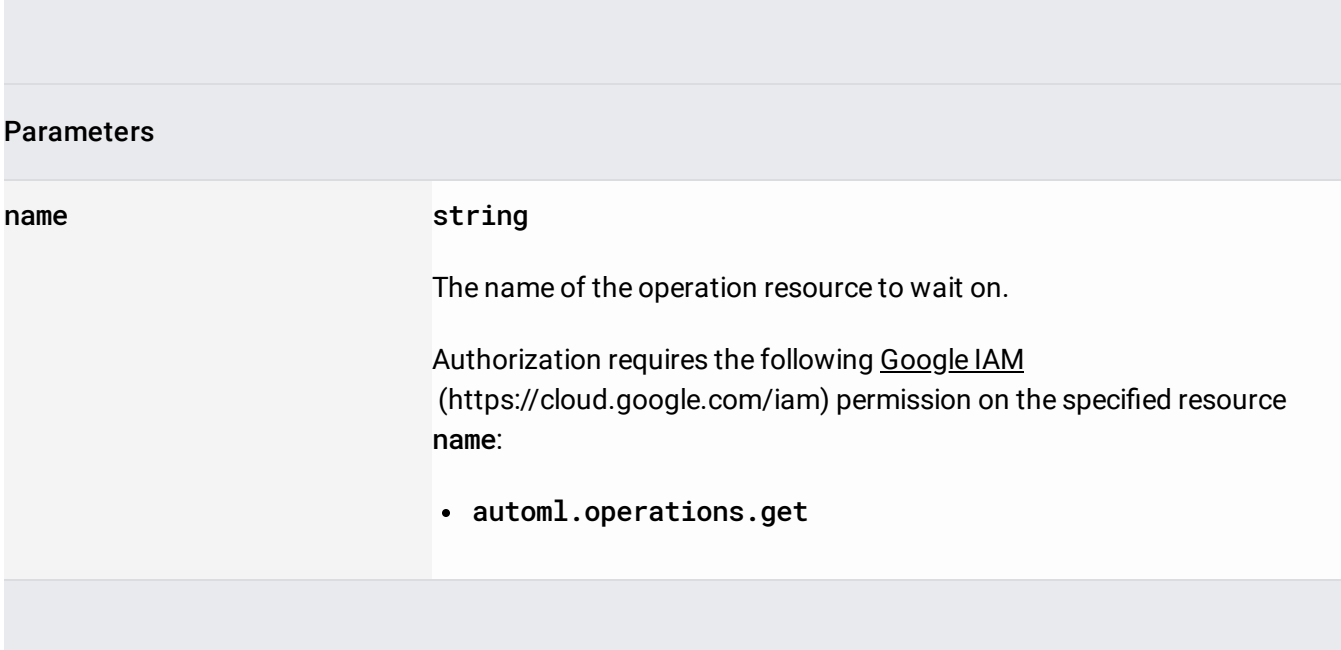

POST https://automl.googleapis.com/v1beta1/{name}:wait

The request body contains data with the following structure:

## JSON representation

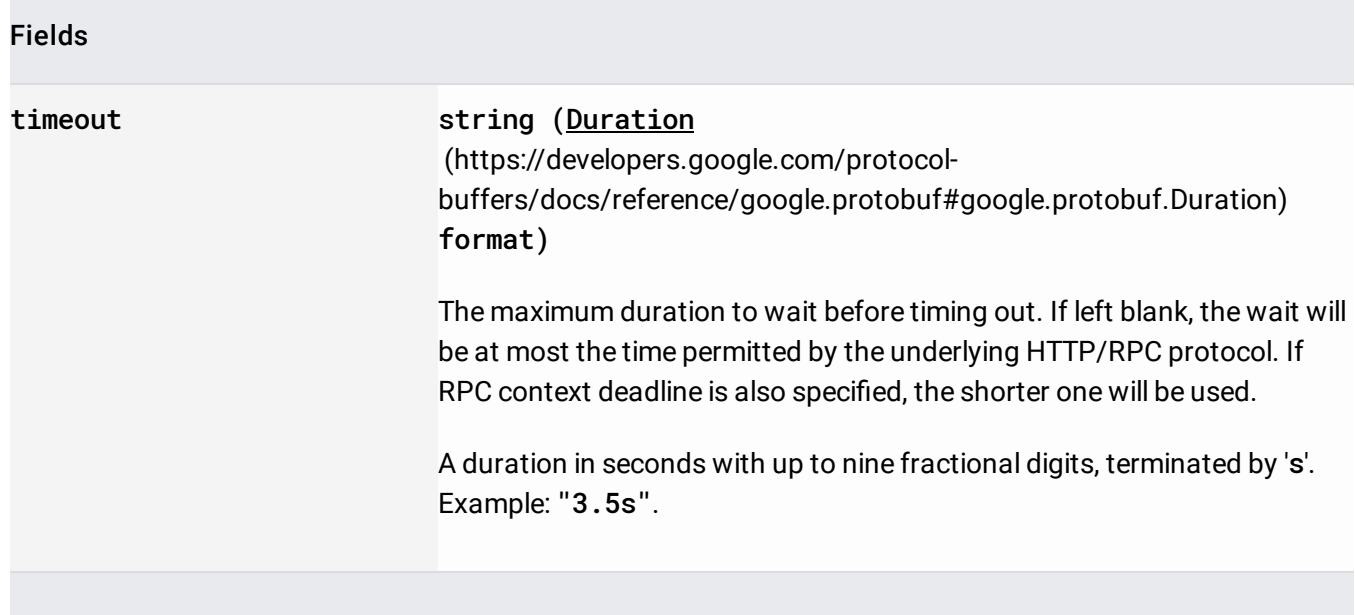

If successful, the response body contains an instance of Operation

[\(/translate/automl/docs/reference/rest/v1beta1/projects.locations.operations#Operation\)](https://cloud.google.com/translate/automl/docs/reference/rest/v1beta1/projects.locations.operations#Operation).

Requires the following OAuth scope:

https://www.googleapis.com/auth/cloud-platform

For more information, see the **Authentication Overview** [\(https://cloud.google.com/docs/authentication/\)](https://cloud.google.com/docs/authentication/).